Jan CYCHNERSKI, Adam BRZESKI, Adam BLOKUS, Tomasz DZIUBICH, Mateusz JĘDRZEJEWSKI Politechnika Gdańska, Wydział Elektroniki, Telekomunikacji i Informatyki, Katedra Architektury Systemów Komputerowych

# **KONSTRUKCJA BAZY DANYCH DLA SYSTEMU WSPOMAGANIA DIAGNOSTYKI CHORÓB PRZEWODU POKARMOWEGO**

**Streszczenie**. W artykule krótko przedstawiono charakterystykę procesu diagnostyki chorób przewodu pokarmowego oraz istniejące techniki wspomagania go na bazie analizy zdjęć z badań endoskopowych. Szczegółowo opisano proces tworzenia specjalistycznej bazy danych medycznych, której przeznaczeniem jest wspomaganie procesu uczenia klasyfikatorów chorób przewodu pokarmowego. Na koniec przedstawiono zebrane w bazie dane oraz uzyskane efekty.

**Słowa kluczowe**: baza danych medycznych, rozpoznawanie obrazów, endoskopia kapsułkowa

# DATABASE DESIGN AND IMPLEMENTATION FOR A DIGESTIVE TRACT DIAGNOSTICS SUPPORT SYSTEM

**Summary**. The article briefly presents the process of diagnosing gastrointestinal diseases and discusses existing techniques of supporting it with automatic analysis of video from gastrointestinal examinations. Further, the process of designing a specialized medical database is described. The main goal of the created database is to provide data for the training of automatic classifiers of gastrointestinal diseases. Finally, the collected data and acquired results are presented.

**Keywords**: medical database, image recognition, wireless capsule endoscopy

# **1. Wspomaganie diagnostyki przewodu pokarmowego**

Badania endoskopowe są bardzo istotnym zabiegiem medycznym w procesie diagnostyki chorób układu pokarmowego człowieka. Umożliwiając badanie wnętrza narządów układu pokarmowego, pozwalają na wczesne wykrywanie m.in. chorób nowotworowych, co daje duże szanse na skuteczne leczenie. Silnie rozwijającą się w ostatniej dekadzie dziedziną endoskopii jest tzw. endoskopia kapsułkowa (ang. WCE – *Wireless Capsule Endoscopy*). Badanie to polega na połknięciu przez pacjenta kapsułki o wymiarach ok. 9 x 26 mm, wyposażonej w kamerę oraz źródło światła. Zarejestrowane obrazy przesyłane są bezprzewodowo do odbiornika umieszczonego na pasie wokół bioder pacjenta. Rezultatem badania jest film, który następnie poddawany jest analizie przez lekarza specjalistę. Niestety, specyfika takich filmów czyni analizę bardzo czasochłonną – dla typowego, ośmiogodzinnego, filmu trwa ona zwykle ok. 1 – 2 godzin. Jest to zadanie tym trudniejsze, że wymaga od lekarza pracy w ciągłym skupieniu i nieustannej koncentracji na obrazie. Jedynymi wskazówkami dla niego są informacje udzielone przez pacjenta podczas wywiadu lekarskiego.

Istnieje więc zapotrzebowanie na system wspierający lekarza w procesie analizy, który pozwoliłby również na skrócenie tego procesu i zaoszczędzenie czasu specjalisty. System wspomagający powinien przeprowadzić wstępną analizę badanego materiału filmowego w celu wskazania fragmentów filmu przedstawiających podejrzenia zmian chorobowych. W literaturze opisano kilka technik wspomagających ten proces (całościowy ich przegląd zawarty jest w [1]), jednakże żadna z wymienionych tam metod nie została skomercjalizowana. Komercyjne rozwiązania producentów endoskopów i kapsuł bazują na określeniu wskaźnika SBI (*Suspected Blood Indicator* – poziomu nasycenia kolorem czerwonym, który odpowiada obecności krwi na zdjęciu). W projekcie MAYDAY EURO 2012<sup>1</sup>, realizowanym na Politechnice Gdańskiej, podjęto próbę utworzenia specjalizowanego klasyfikatora obrazów pochodzących z nagrań badań endoskopowych. Klasyfikator ten, stanowiący część aplikacji MedEye, oparty na sztucznych sieciach neuronowych, wykorzystuje cechy kolorów, kształtów oraz tekstur, zwiększając tym samym spektrum rozpoznawanych schorzeń.

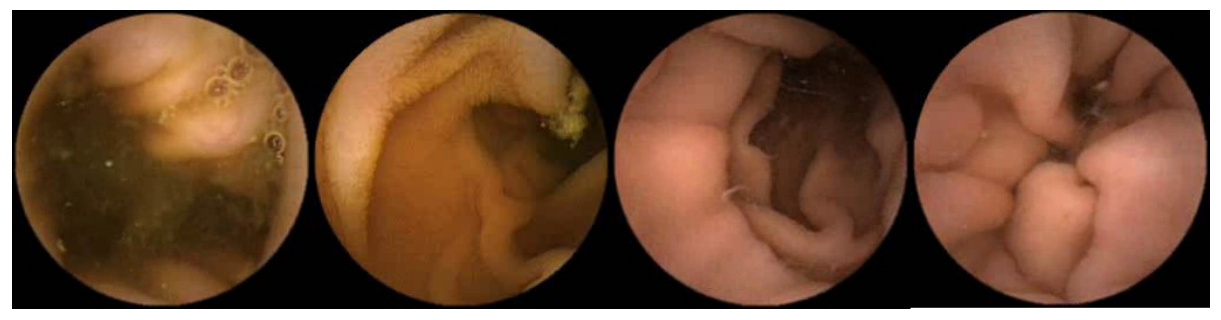

Rys. 1. Przykładowe obrazy pozyskane przez kapsułkę endoskopową Fig. 1. Sample images collected by an endocapsule

1

<sup>1</sup> http://mayday2012.gda.pl/.

Do skutecznego działania systemu wspomagania badań medycznych MedEye oraz rozpoznawania chorób niezbędny jest obszerny i dobry jakościowo zbiór danych wejściowych, pozwalających zarówno na wytrenowanie algorytmów rozpoznawania, jak i na ich testowanie, tj. precyzyjne określenie faktycznej skuteczności już wyuczonych algorytmów. Typowe systemy wspomagania diagnostyki w endoskopii kapsułkowej, tworzone wcześniej, nie posiadały takiej bazy – zwykle dane dotyczyły zaledwie jednej choroby (np. polip, krwawienie), przy czym niewielka liczność zbioru (100 – 400 obrazów [2, 3], ale też mniej) w wielu przypadkach poddawała w wątpliwość wyniki testów zaprezentowanych przez twórców [1].

W tworzonym przez nas systemie wspomagania diagnostyki MedEye niezbędne było utworzenie bazy danych medycznych o możliwie jak największym rozmiarze. Z tego względu zdecydowano się na ścisłą współpracę z Kliniką Gastroenterologii i Hepatologii Gdańskiego Uniwersytetu Medycznego.

Klinika ta dysponuje systemem rekomendacji dla badań endoskopowych ERS (*Endoscopy Recommender System)* [4]. Architektura jego bazy danych została potraktowana jako punkt wyjścia. W bazie tej znajdują się dane pacjenta, dane z przeprowadzonych wywiadów medycznych, dane o wynikach badań specjalistycznych oraz opisy rozpoznań. Mimo możliwości przechowywania obrazów z badań w odpowiednich tabelach, personel nie archiwizował zdjęć z badań bezpośrednio w bazie danych systemu ERS. Dla celów projektu, oprócz samych obrazów, istotne są również zaznaczenia obszarów chorobowych na poszczególnych klatkach – funkcjonalność ta nie była w ogóle dotąd realizowana. Stąd, aby spełnić przyjęte wymagania, przyjęto następujący sposób konstrukcji bazy danych:

- a) określenie dostępnych źródeł danych medycznych i wybór cech potrzebnych do prawidłowej klasyfikacji,
- b) określenie docelowej struktury bazy danych,
- c) implementacja aplikacji do importu i akwizycji danych,
- d) proces gromadzenia danych medycznych i ich oceny.

W kolejnych podpodpunktach każdy z etapów projektu został opisany bardziej szczegółowo.

## **2. Proces budowy bazy danych przypadków medycznych**

### **2.1. Źródła danych medycznych**

Klinika Gastroenterologii i Hepatologii Gdańskiego Uniwersytetu Medycznego (*GUMed*) przeprowadza ok. 10 badań endoskopowych dziennie. Wszystkie badania dokumentowane są w systemie ERS – gromadzone są w nim dane personalne każdego pacjenta oraz opis wszystkich przeprowadzonych badań endoskopowych wraz z opisem lekarskim dokonanych rozpoznań. Ponadto baza danych systemu ERS zawiera informacje o istniejących chorobach i bardziej szczegółowych elementach diagnostycznych.

Drugim rodzajem danych przechowywanych przez Klinikę są nagrania wideo z wybranych badań endoskopowych, magazynowane na płytach DVD – charakterystyka nagrań przedstawiona została w tabeli 1. Pobocznym źródłem informacji są lekarze i pracownicy Kliniki oraz dokumentacja specjalistyczna.

Tabela 1

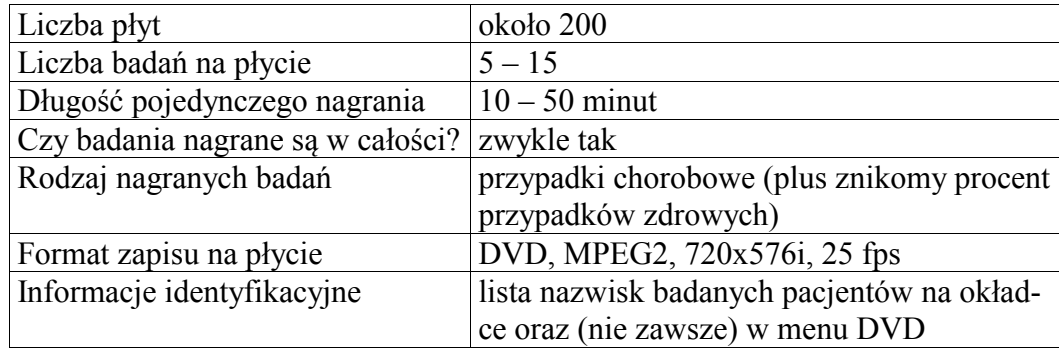

#### Analiza bazy filmów DVD z badań endoskopowych

Integrację z systemem ERS przeprowadzono przez import części jego bazy danych odpowiedzialnej za listę pacjentów i opisów badań do aplikacji *ErsCutter* (patrz: podpunkt 2.3). Fragment importowanego schematu bazy danych przedstawiono na ry. 2.

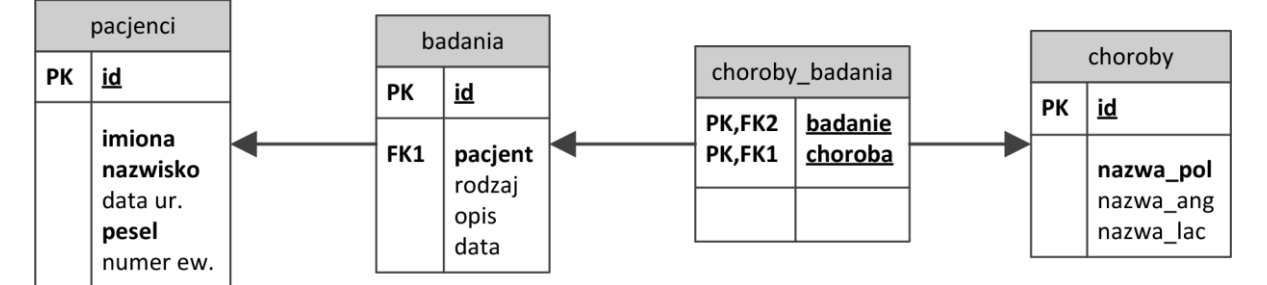

Rys. 2. Baza danych pacjentów i badań – wycinek bazy danych systemu *ERS2005* Fig. 2. ERS2005 database fragment: patients, exams and diseases

#### **2.2. Struktura bazy przypadków chorobowych**

Do skutecznego działania każdego systemu sztucznej inteligencji, do jakich zalicza się budowany system rozpoznawania chorób, niezbędna jest jak najpełniejsza, jak największa i najdokładniejsza baza przykładowych przypadków chorobowych – umożliwiających wytrenowanie systemu oraz jego późniejsze przetestowanie. Z tego względu konieczne było stworzenie bazy przypadków chorobowych, nazwanej *bazą przykładów*, o własnościach opisanych poniżej:

 zdjęcia – baza ma zawierać zdjęcia w formacie bezstratnym, z odnośnikiem do badania/pacjenta;

- choroby baza ma zawierać choroby z Minimal Standard Terminology 3.0 (MST 3.0 [5]), zsynchronizowane z bazą ERS i bazą plikową;
- przykłady baza ma zawierać wszystkie zaznaczenia (przykłady) z określoną chorobą, obrazem i wielokątem zaznaczenia;
- łatwe umieszczenie dodatkowych danych wyjściowych algorytmów rozpoznawania baza musi być na tyle elastyczna, aby można było łatwo dodać nowe tabele z dodatkowymi danymi przypisanymi do przykładów.

Gotowy schemat EER bazy przedstawiono na rys. 3.

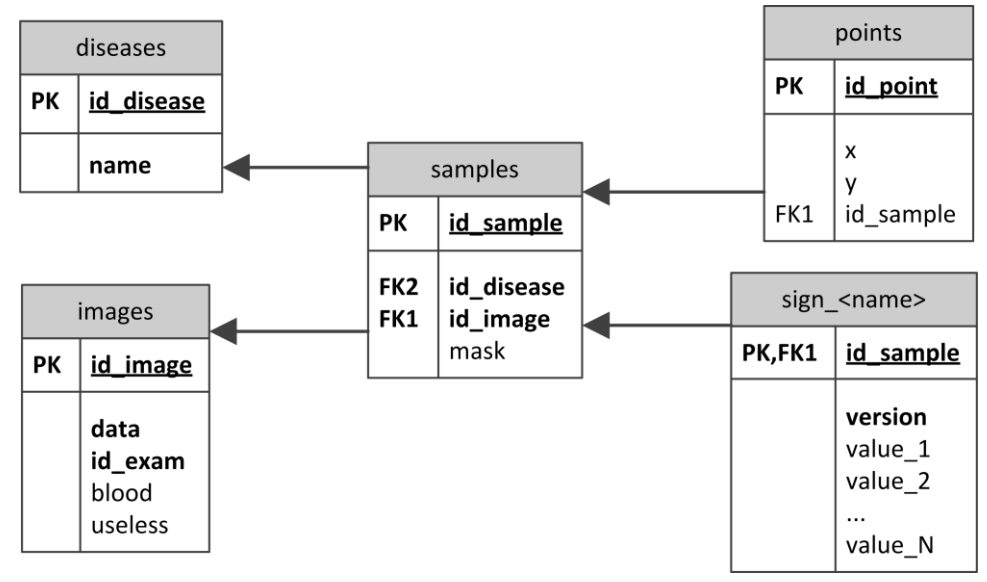

Rys. 3. Schemat EER bazy przypadków chorobowych (*bazy przykładów)* Fig. 3. *Samples database* – EER scheme

Do umieszczania danych w *bazie przykładów* konieczne było wytworzenie specjalnego importera, integrującego bazę plikową (wynik działania programu *ErsCutter*) oraz *bazę przykładów*. Do tego celu stworzono dedykowane narzędzie *ErsDBImporter*. Może ono zaimportować do *bazy przykładów* definicje chorób, zdjęcia z opisami oraz oznaczenia lekarza wraz z zależnościami między nimi. Program pomija dostępne tylko dla lekarza dane wrażliwe (informacje personalne). Tak przetworzone i przechowywane dane są gotowe do bezpośredniego wykorzystania w budowanym systemie rozpoznawania chorób.

### **2.3. Gromadzenie danych medycznych do celów systemu wspomagania diagnostyki**

Z punktu widzenia budowy bazy danych służącej wspomaganiu diagnostyki, większość z danych Kliniki jest nieprzydatna lub wręcz niemożliwa do wykorzystania ze względów prawnych (np. dane personalne pacjentów chronione tajemnicą lekarską) – dostęp do tych wrażliwych danych może mieć jedynie lekarz prowadzący. Ponadto, danych tych jest zbyt dużo, gdyż większość materiałów filmowych nie niesie zróżnicowanych i istotnych informacji diagnostycznych bądź są to dane niepełne – np. filmy mają przypisanego jedynie pacjenta, a nie schorzenie. Opisy badań w bazie ERS są pisane językiem naturalnym, zwykle specjalistycznym żargonem i z częstymi skrótami myślowymi, co praktycznie uniemożliwia ich skuteczne wykorzystanie w systemie komputerowym.

Z powyższych powodów konieczne było odrzucenie danych nieistotnych oraz uzupełnienie ich przez specjalistę w taki sposób, aby można było użyć ich w systemie diagnostycznym. W tym celu stworzono specjalne narzędzie *ErsCutter*, pozwalające lekarzowi wykonać opisane poniżej i przedstawione na rys. 4 czynności:

- powiązanie ze sobą nagrań z badań oraz pacjenta i jego historii choroby z bazy ERS,
- szybkie przeglądanie nagrań wideo z badań,
- oznaczanie na nich "ciekawych" (z medycznego punktu widzenia) fragmentów i ich ekstrakcja do pliku,
- oznaczanie i kopiowane pojedynczych klatek zawierających konkretne przypadki chorobowe, dokładne zaznaczenie na nich miejsc wystąpienia zmian chorobowych oraz przypisanie im rozpoznania z bazy MST 3.0.

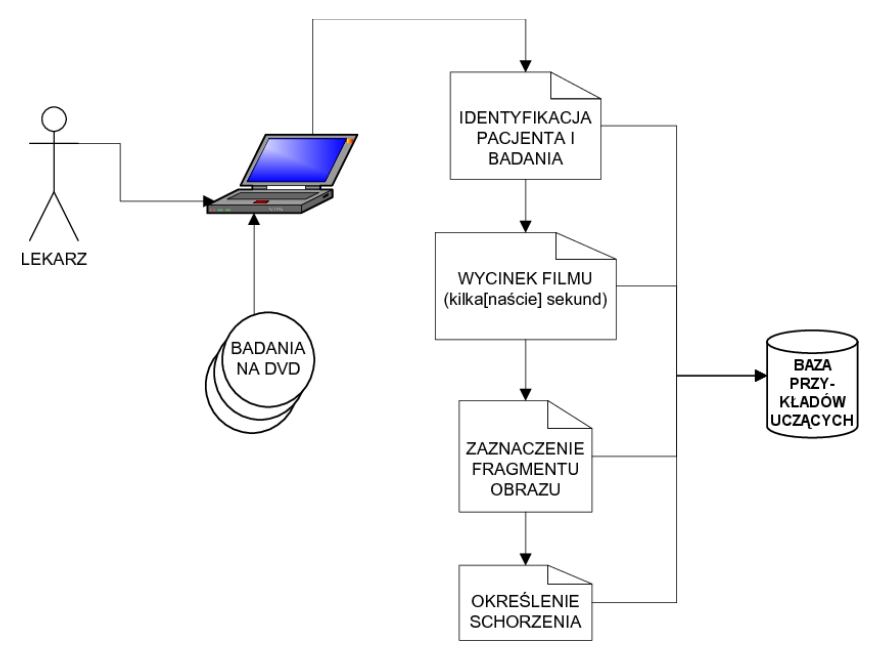

Rys. 4. Przepływ danych w aplikacji *Ers Cutter* Fig. 4. Data flow in *ErsCutter*

Z punktu widzenia potrzeb systemu wspomagania diagnostyki, najistotniejsze jest wyjście programu – jak najłatwiejsze do użytkowania, łatwo przenośne, niezależne od platformy i modyfikowalne. Z punktu widzenia użytkownika programu (lekarza), istotna jest łatwa edycja już zapisanych danych. Za najlepsze do tego zastosowania uznano połączenie bazy plikowej oraz opisów w formacie XML.

Dane w bazie plikowej przechowywane są w ustandaryzowanej strukturze katalogów, z podziałem na pacjentów, badania i zaznaczone przez lekarza fragmenty filmów. Każdy katalog z nagraniem zawiera opis (jako plik info.xml) rozpoznań dokonanych przez lekarza, plik filmu (MPEG) oraz wybrane przez lekarza pojedyncze klatki z niego (PNG, kompresja bezstratna). Strukturę bazy plikowej oraz plików info.xml przedstawiono na rys. 5.

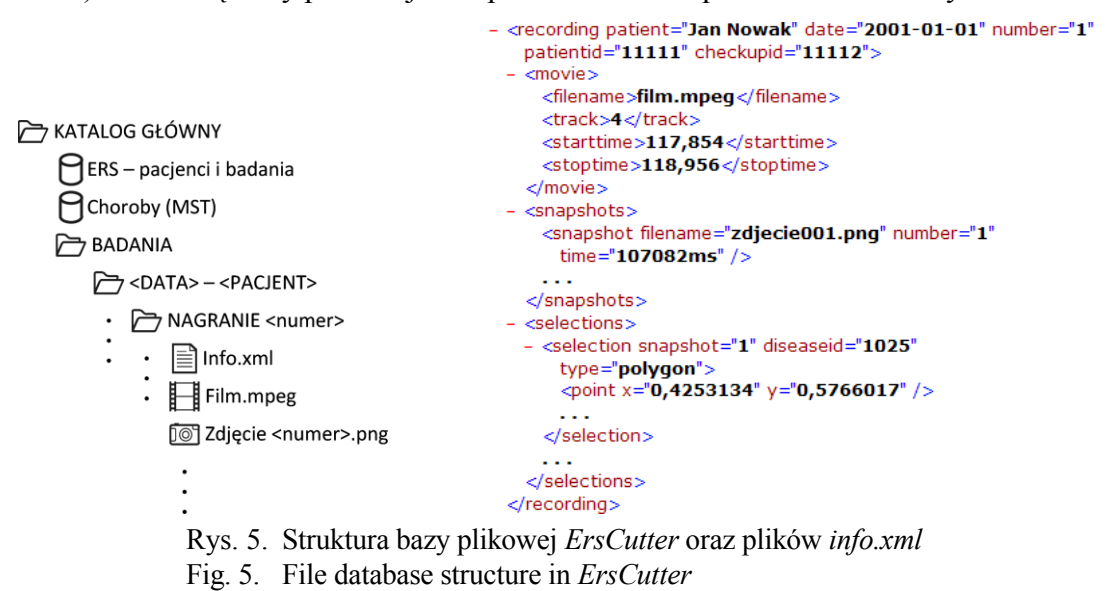

Działanie programu *ErsCutter* podobne jest do zwykłego odtwarzacza filmów DVD z wyborem scen. Po wczytaniu płyty automatycznie rozpoczyna się tworzenie miniatur klatek filmu (jednak klatka na 20 sekund filmu). Do każdego filmu z badania lekarz wyszukuje jego opis (z uproszczonej bazy *ERS2005*), a na podstawie miniatur wybiera miejsce w filmie, które warte jest dokładniejszego obejrzenia, po czym automatycznie rozpoczyna się jego odtwarzanie. W trakcie odtwarzania lekarz ma możliwość zatrzymania go i dokonania zaznaczeń miejsc ze zmianami chorobowymi oraz opisania ich (wybór z listy chorób MST 3.0). Wszystkie dane wprowadzone przez lekarza (film, zdjęcia, zaznaczenia, dane pacjenta i badania) są automatycznie zapisywane w bazie plikowej.

Oprócz przypadków chorobowych konieczne było zgromadzenie porównywalnej liczby przykładów tkanek zdrowych. W tym celu poproszono lekarza o wycięcie z filmów jak najdłuższych fragmentów w całości przedstawiających zdrowe tkanki. Takie fragmenty zostały rozdzielone na poszczególne klatki (przy odrzuceniu klatek identycznych lub bardzo podobnych, rozmazanych, niewyraźnych, z zakłóceniami itp.) i umieszczone w bazie plikowej wraz z oznaczeniem, z jakiego odcinka przewodu pokarmowego pochodzą.

# **3. Dane medyczne zebrane w** *bazie przykładów*

Dane w *bazie przykładów* były na bieżąco uzupełniane przez lekarza w trakcie tworzenia systemu wspomagania diagnostyki. W tabeli 2 przedstawiono stan bazy na listopad 2011 roku (przykłady, których liczność wynosiła mniej niż 20, ujęto sumarycznie w ostatnim wierszu).

Tabela 2

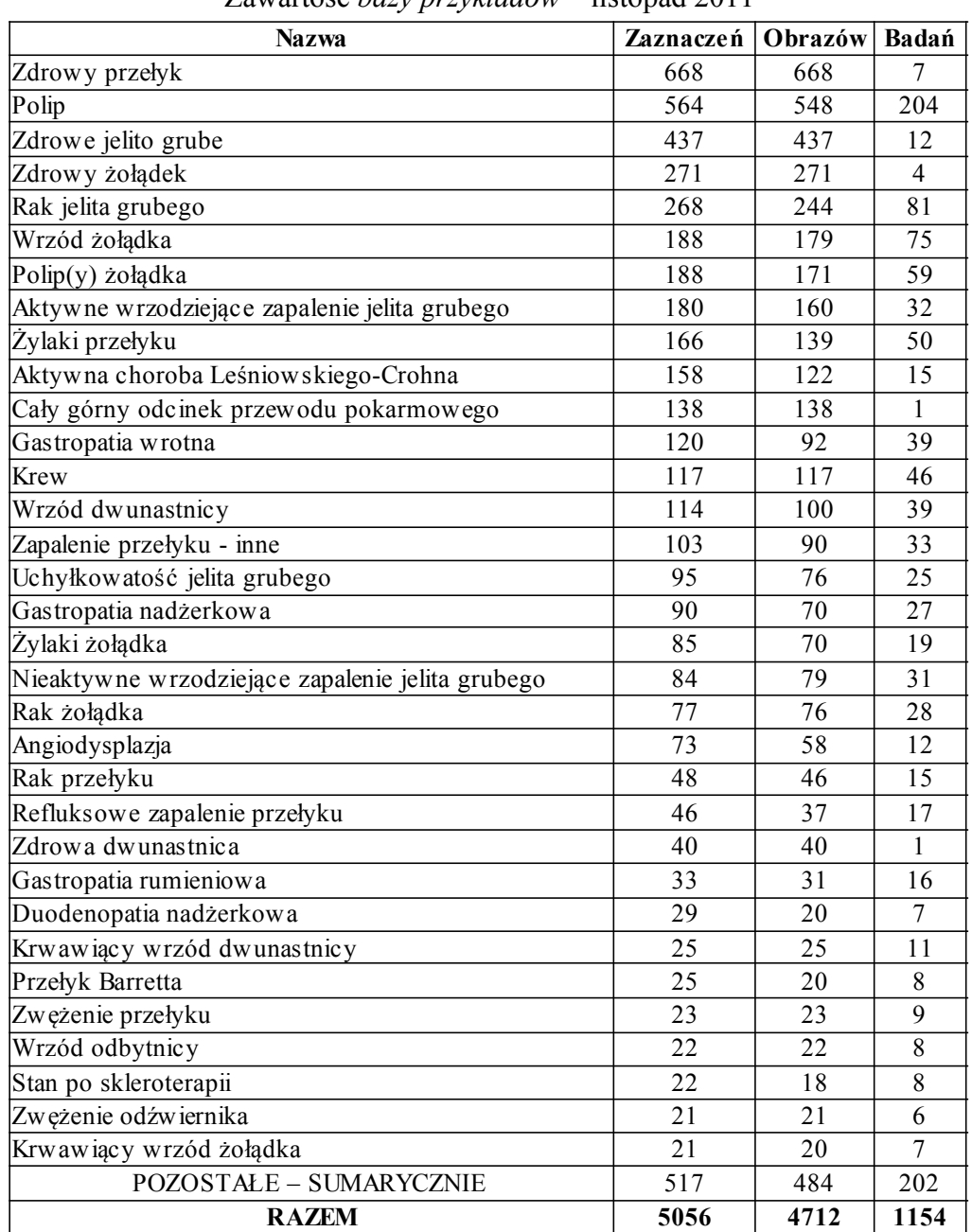

Zawartość *bazy przykładów* – listopad 2011

### **3.1. Przykładowe obrazy z** *bazy przykładów*

W tabeli 3 przedstawiono wybrane obrazy z *bazy przykładów*. W pierwszej kolumnie – obraz znajdujący się w bazie. W drugiej – oznaczenie obszarów usuniętych przez algorytm anonimizacji (biały kolor oznacza piksele usunięte). Ostatnia kolumna przedstawia wykonane przez lekarza oznaczenia obszarów wystąpienia zmian chorobowych (w przykładach tkanek zdrowych brak jest takowego).

Tabela 3

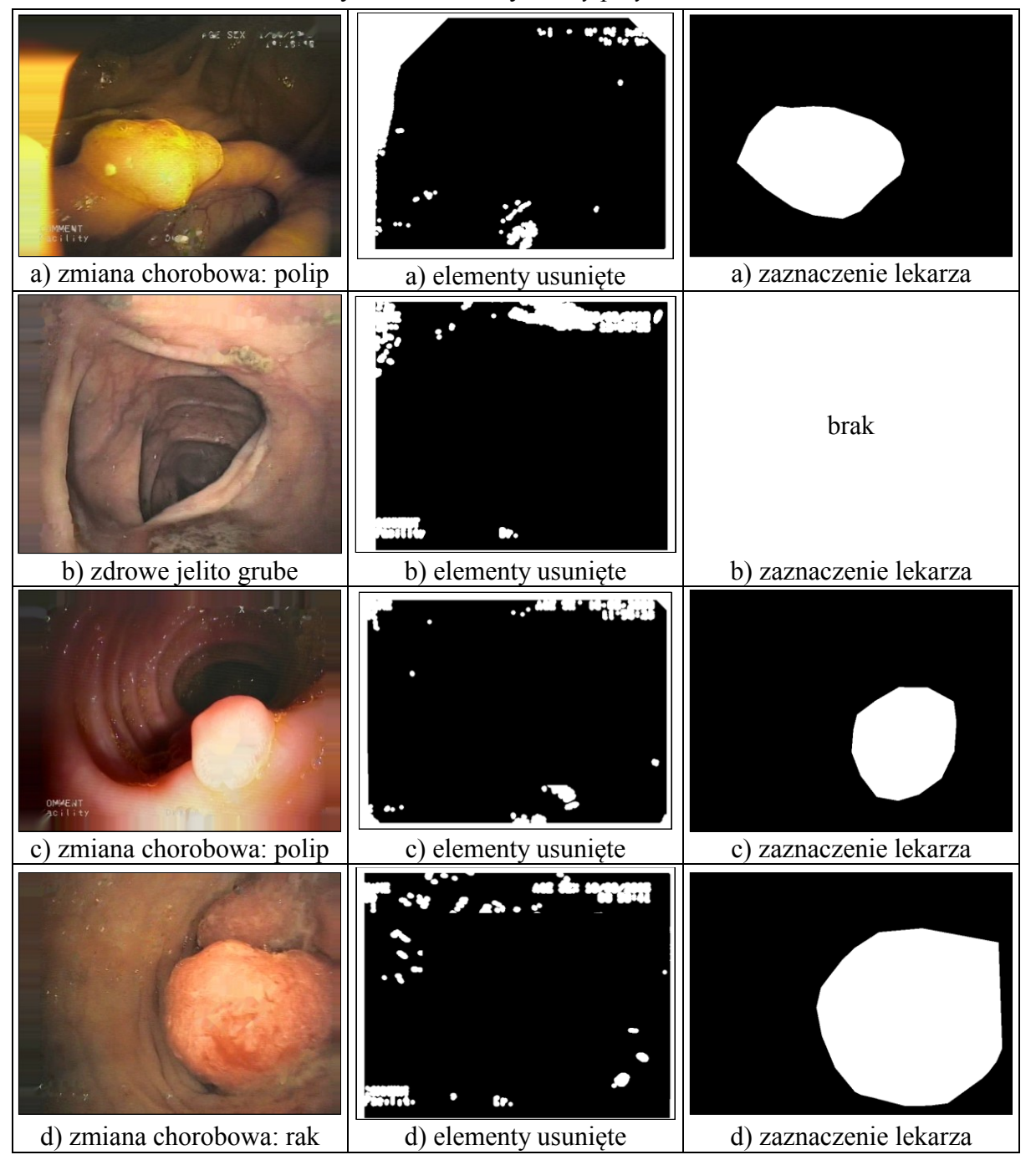

#### Przykładowe obrazy z *bazy przykładów*

### **3.2. Wybór zbiorów testowych dla systemu wspomagania diagnostyki**

Po analizie zawartości bazy danych, w konsultacji z lekarzem, wyodrębniono 11 największych zbiorów chorób i tkanek zdrowych, które mogłyby posłużyć w systemie wspomagania diagnostyki jako przykłady testowe. Przedstawiono je w tabeli 4.

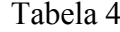

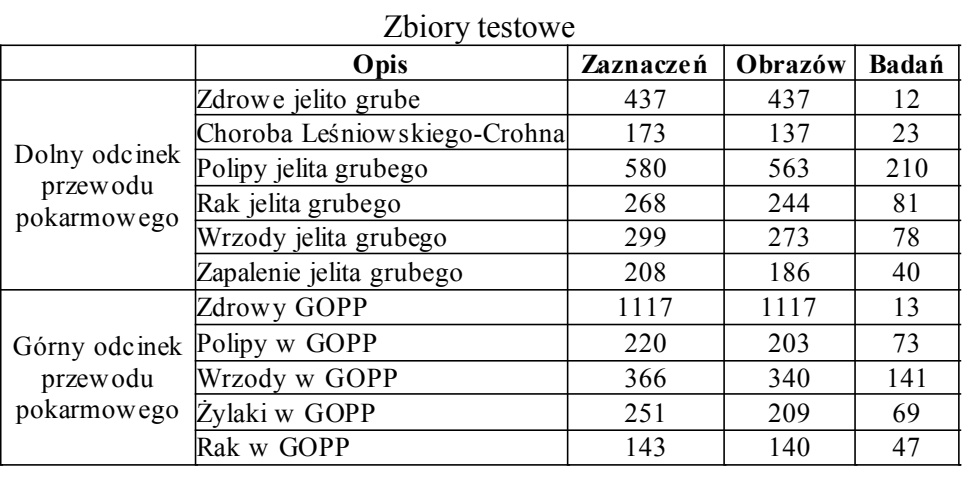

## **4. Zastosowanie praktyczne**

Równolegle do procesu budowania powyższej bazy danych tworzono wspomniany system wspomagania diagnostyki chorób przewodu pokarmowego. System ten oparto na algorytmach sztucznej inteligencji, m.in. takich jakie zaproponował Kodogiannis [2] czy Li [6]. W miarę powiększania zbioru chorób i liczby obrazów w bazie danych, prowadzono badania nad uzyskaniem jak najwyższej możliwej skuteczności systemu w rozpoznawaniu stanów normalnych oraz patologicznych (chorobowych).

Podczas testów skuteczności systemu na zgromadzonych w *bazie przykładów* obrazach osiągnięto bardzo obiecujące wyniki w rozpoznawaniu tkanki zdrowej, sięgające nawet 95 – 99% (zarówno czułość, jak i swoistość). Zadaniem znacznie trudniejszym okazało się rozróżnianie chorób między sobą – skuteczność żadnego zastosowanego algorytmu nie przekraczała 80%. Mimo tego, wysokie wyniki osiągnięte w identyfikacji stanu patologicznego rokują nadzieję na późniejsze wykorzystanie w rzeczywistych systemach wspomagania diagnostyki układu pokarmowego. W [7] zawarty jest szczegółowy opis zastosowanych algorytmów rozpoznawania chorób, przeprowadzonych testów oraz uzyskanych wyników.

Badania zostały dofinansowane w ramach projektu POIG.02.03.03-00-008/08, zatytułowanego: "MAYDAY EURO 2012: Superkomputerowa platforma kontekstowej analizy strumieni danych multimedialnych do identyfikacji wyspecyfikowanych obiektów lub niebezpiecznych zdarzeń". Projekt dofinansowany przez Europejski Fundusz Rozwoju Regionalnego oraz z budżetu Państwa Polskiego.

## **BIBLIOGRAFIA**

- 1. Karargyris A., Bourbakis N.: Wireless capsule endoscopy and endoscopic imaging: a survey on various methodologies presented. Engineering in Medicine and Biology Magazine, IEEE, Vol. 29(1), 2010, s. 72÷83.
- 2. Kodogiannis V. S., Boulougoura M.: An Adaptive Neurofuzzy Approach for the Diagnosis in Wireless Capsule Endoscopy Imaging. International Journal of Information Technology, Vol. 13, No. 1, 2007.
- 3. Vilarino F., Spyridonos P., Pujol O., Vitria J., Radeva P.: Automatic detection of intestinal juices in wireless capsule video endoscopy. Proc. 18th Int. Conf. Pattern Recognition, Vol. 4, Universitat Autonoma de Barcelona, Spain 2006, s. 719÷722.
- 4. Krawczyk H., Betlej L., Pielaszkiewicz T., Rutkowski Sz.: Design problems of endoscopy recommendation system. J. of Medical Informatic Technologies, 5:IT3 – IT11, 2000.
- 5. Minimal Standard Terminology for gastrointestinal endoscopy. Organization Mondiale Endoscopia Digestive, www.worldendo.org/assets/downloads/pdf/resources/mst/mst30.pdf.
- 6. Li B., Meng M.: Small Bowel Tumor Detection for Wireless Capsule Endoscopy Images Using Textural Features and Support Vector Machine. The 2009 IEEE/RSJ International Conference on Intelligent Robots and Systems.
- 7. Cychnerski J.: Artificial intelligence support for disease detection in wireless capsule endoscopy images of human large bowel. 5th International Academic Conference of Students, Ph.D. Students and Young Scientists Computer Science & Engineering, 2011.

Wpłynęło do Redakcji 23 stycznia 2012 r.

## **Abstract**

A brief description of the process of diagnosing gastrointestinal diseases is presented in the introduction of the article. Existing techniques for supporting the diagnosing process by automatic video analysis are discussed. It is stated, that current research results and commercial applications had not been based on big and diversified data sets, as they are concentrated on single diseases or anomalies [1]. Therefore, the article justifies the need to develop a more general system, like the MedEye application currently developed as part of the Mayday Euro 2012 project.

The next section describes the process of designing and implementing a specialized medical database for the aforementioned system. The process of data acquisition from such sources as the ERS system [4] and DVD archives is described. Further, the structure of the designed database and the tools for filling it with data are presented. The taken approach involves the usage of the ErsCutter application and a file-based database.

The data that was gathered in the database is presented in Section 3. It contains video, images and descriptions of over one thousand cases that have been collected until November 2011. Sets of data suitable for training automatic classifiers have been singled out in Table 4.

Basing on the created database, tests of disease recognition algorithms have been carried out. Their results seem to be very promising, with sensitivity and specificity values reaching up to  $95 - 99\%$  in some cases [7].

### **Adresy**

Jan CYCHNERSKI: Politechnika Gdańska, Wydział Elektroniki, Telekomunikacji i Informatyki, Katedra Architektury Systemów Komputerowych, Polska, jan.cychnerski@eti.pg.gda.pl.

Adam BRZESKI: Politechnika Gdańska, Wydział Elektroniki, Telekomunikacji i Informatyki, Katedra Architektury Systemów Komputerowych, Polska, brzeski@eti.pg.gda.pl.

Adam BLOKUS: Politechnika Gdańska, Wydział Elektroniki, Telekomunikacji i Informatyki, Katedra Architektury Systemów Komputerowych, Polska, adam.blokus@eti.pg.gda.pl.

Tomasz DZIUBICH: Politechnika Gdańska, Wydział Elektroniki, Telekomunikacji i Informatyki, Katedra Architektury Systemów Komputerowych, Polska, dziubich@eti.pg.gda.pl.

Mateusz JĘDRZEJEWSKI: Politechnika Gdańska, Wydział Elektroniki, Telekomunikacji i Informatyki, Katedra Architektury Systemów Komputerowych, Polska, mateusz.jedrzejewski@eti.pg.gda.pl.